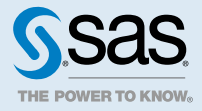

# SAS® Event Stream Processing 5.1: 概要

#### 製品の概要

SAS Event Stream Processing により、プログラマは、連続して流れる多数のイベントを迅速に処理して分析で きるアプリケーションを構築できます。XML や C++でアプリケーションを書くことができます。イベントスト リームは、C、JAVA、または Python パブリッシュ/サブスクライブ API、コネクタクラス、アダプタ実行可能フ ァイル、Streamviewer、または SAS Event Stream Processing Studio を使用するアプリケーションでパブリッ シュされます。

新規または既存のアプリケーション内に専用スレッドプールを持つ Event Stream Processing エンジンを組み 込むことができます。ESP クライアントを使用して、Event Stream Processing エンジンの定義(プロジェクト) を ESP サーバーに送り込むことができます。

Event Stream Processing アプリケーションは、通常、イベントストリームに対してリアルタイムな分析を実行 します。これらのストリームは、Event Stream Processing エンジンに継続的にパブリッシュされます。Event Stream Processing の一般的な使用例には、以下のものが含まれますが、これらに限定されません。

- ヤンサーデータの監視と管理
- 運用システムの監視と管理
- サイバーセキュリティ分析
- 資本市場取引システム
- 不正検知と防止
- パーソナライズドマーケティング

Event Stream Processing を使用すると、待機時間の少ない増分結果が重要な、長期間にわたって連続的に流れ るデータを分析できます。

# SAS Cloud Analysis Services を使用した SAS Event Stream Processing

CAS (SAS Cloud Analytic Services)の SAS Event Stream Processing は、2 つのアクションセットで構成され ています。

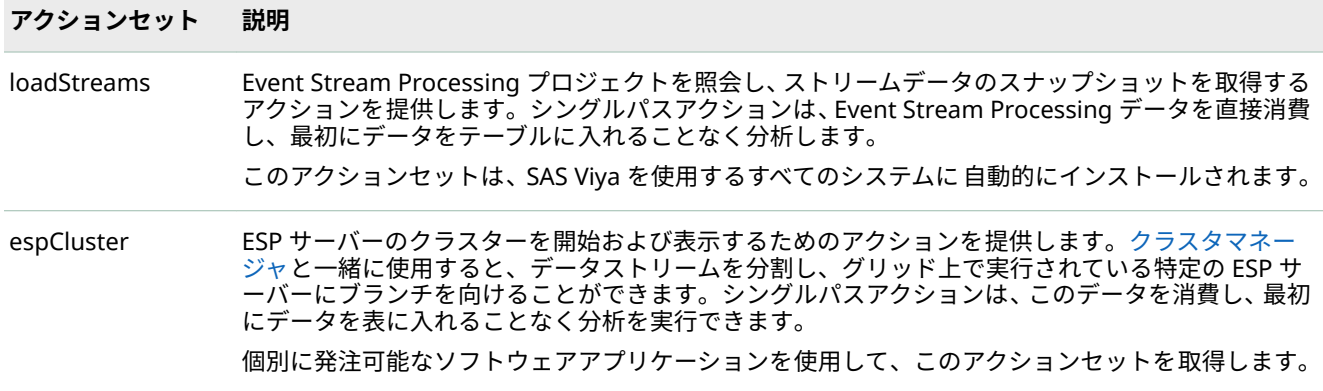

詳細は、"SAS Cloud Analytic Services のアクションでの [SAS Event Stream Processing](http://documentation.sas.com/?docsetId=espcases&docsetVersion=5.1&docsetTarget=p00zuagbmhnnjsn1tufftw43381j.htm&locale=ja) の使用" (SAS Event [Stream Processing:](http://documentation.sas.com/?docsetId=espcases&docsetVersion=5.1&docsetTarget=p00zuagbmhnnjsn1tufftw43381j.htm&locale=ja) 高度なトピック)を参照してください。

### イベントストリーム処理アプリケーションの設計

概念的には、イベントは、フィールドの集合として記録できる、特定可能な時間に発生するものです。イベント ストリーム処理アプリケーションを設計するときは、次の質問に答える必要があります。

- アプリケーションにはどのようなイベントストリームが、どのようなプロトコルやフォーマットで公開され ますか?
- データはどうなりますか?イベントストリームはどのように変換され、分析されますか?
- 結果として得られるイベントストリームは何ですか?どのようなアプリケーションがこれらのイベントスト リームをどのフォーマットとプロトコルでサブスクライブしていますか?
- これらの質問に対するあなたの答えによって、あなたのモデルの構造が決定します。

#### イベントストリーム処理モデルとは

Event Stream Processing モデルは、パブリッシャからの入力イベントストリームを、サブスクライバが結果的 に消費する、意味のあるイベントストリームに変換し分析する方法を指定します。次の図は、モデル階層を示し ています。

**図 A.1** イベントストリーム処理モデル階層

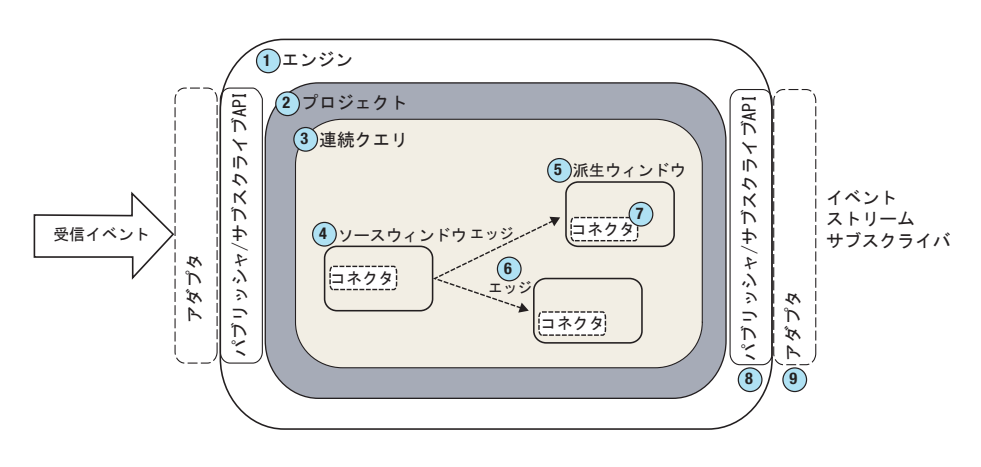

- **1** モデル階層の最上位にエンジンがあります。各モデルには、固有の名前を持つエンジンインスタンスが 1 つ だけ含まれています。ESP サーバーはエンジンインスタンスです。
- **2** エンジンには、それぞれ固有の名前が付けられた 1 つ以上のプロジェクトが含まれています。プロジェクト は、サイズがプロジェクト属性として定義されている専用スレッドプールで実行されます。スループットの スケーラビリティのために、プロジェクトをネットワークインターフェイスに分散できるように、ポートを 指定できます。プロジェクトでスレッドプールを使用すると、Event Stream Processing エンジンは複数の プロセッサコアを使用してより効率的な並列処理を行うことができます。
- **3** プロジェクトは 1 つまたは複数の連続クエリを含むコンテナです。連続クエリは有向グラフで表されます。 このグラフは、1 つまたは複数のパラレルパスの方向に続く結合ノードのセットです。連続クエリは、デー タ変換であり、受信イベントストリームの分析であるデータフローです。
- **4** 各クエリーには固有の名前が付けられ、1 つ以上のソースウィンドウから始まります。
- **5** ソースウィンドウは、通常、1 つまたは複数の派生ウィンドウに接続されます 。派生ウィンドウは、データ 内のパターンを検出したり、データを変換したり、データを集計したり、データを分析したり、データに基 づいて計算を実行したりすることができます。それらは他の派生ウィンドウに接続することができます。
- **6** Windows はエッジによって接続されており、 それは関連する方向を持っています。
- **7** コネクタは、イベントストリームをエンジンとの間でパブリッシュまたはサブスクライブします。コネクタ はエンジンに対してインプロセスになっています。
- **<sup>8</sup>** パブリッシュ*/*サブスクライブ *API* を使用して、同じマシンまたはネットワーク上の別のマシンからイベント ストリームウィンドウにサブスクライブすることができます。同様に、パブリッシュ/サブスクライブ API を 使用して、実行中のイベントストリームプロセッサプロジェクトのソースウィンドウにイベントストリーム をパブリッシュすることができます。
- **<sup>9</sup>** アダプタは、ネットワーク接続可能なスタンドアロンの実行可能プログラムです。アダプタは、パブリッシ ュ/サブスクライブ API を使用して、以下を行うイベントストリームをパブリッシュします。
	- ソースウィンドウにイベントストリームをパブリッシュします。
	- 任意のウィンドウからイベントストリームをサブスクライブします。

モデリング層のいくつかのオブジェクトは、時間間隔をマイクロ秒単位で測定します。次の間隔はミリ秒単位で 測定されます。

- パターンのタイムアウト期間
- 時間ベースの保持における保持期間
- 周期的なウィンドウ出力のためのパルス間隔

ほとんどの非リアルタイムなオペレーティングシステムは、約10ミリ秒の割り込み粒度を持っています。した がって、10 ミリ秒より短い時間間隔を指定すると、予測できない結果につながる可能性があります。

**注:** 実際には、これらの間隔の最小値は 100 ミリ秒でなければなりません。値を大きくするほど予測可能な結果 が得られます。

#### イベントの理解

イベントとは

イベントは、イベントストリームの個々のレコードです。これは、イベントストリーム処理の基本ブロックで す。イベントは、メタデータとフィールドデータで構成されます。

イベントのメタデータは、次のもので構成されます。

■ オペコード(演算コード)

- 4
- (イベントが、保持ポリシー管理からの標準、部分更新、または保持生成イベントかどうかを示す)フラグのセ ット
- 待機時間測定に使用できる4つのマイクロ秒のタイムスタンプのセット

**表 A.1** SAS Event Stream Processing でサポートされる演算コード

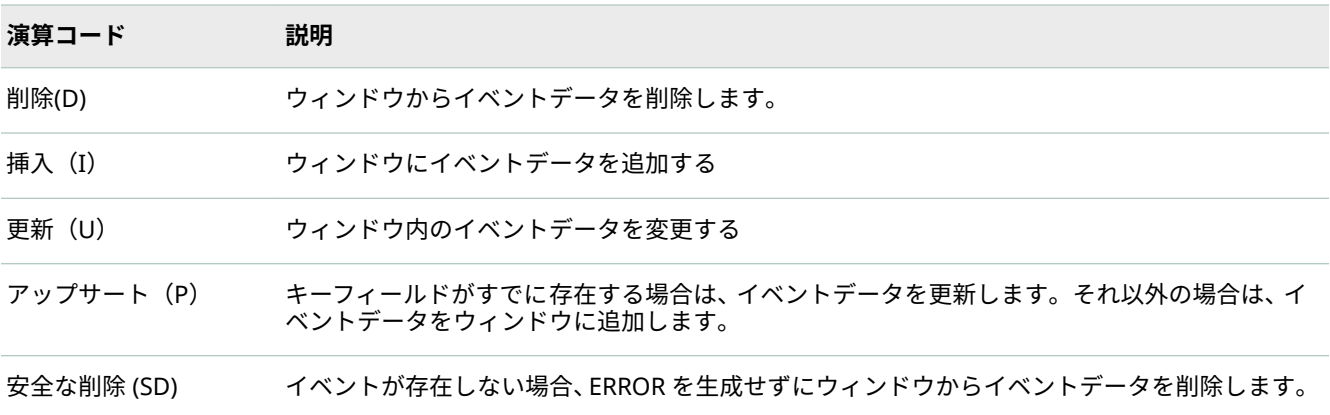

イベントの 1 つまたは複数のフィールドをプライマリキーとして指定する必要があります。キーフィールドは、 演算コードのサポートを可能にします。

イベントオブジェクト内のデータは、スキーマオブジェクトに記述された通りの内部形式で格納されます。すべ てのキー値は連続しており、イベントの先頭にパックされています。イベントオブジェクトは、作成されたキー に基づいて内部ハッシュ値を保持します。さらに、dfESPeventcomp namespace には、同じ基礎となるスキー マを使用して作成されたイベントを、簡単に比較するための関数があります。

パブリッシュするときに、イベントに更新または挿入の演算コードが必要かどうかわからないときは、アップサ ートを使用します。イベントがインジェクトされているソースウィンドウは、挿入または更新として処理される かどうかを決定します。ソースウィンドウは、正しいイベントと演算コードをモデル内の次の接続ウィンドウセ ットまたはサブスクライバに伝播します。

イベントのデータ型

イベントは、次のデータ型をサポートします。

- $\blacksquare$  INT32
- $\blacksquare$  INT64
- DOUBLE
- UTF8STR (文字列)
- DATETIME (秒単位の粒度)
- TIMESTAMP(マイクロ秒単位までの粒度)
- MONEY(192 ビット固定小数)
- BINARY(バイナリラージオブジェクトまたは BLOB)
- RUTF8STR(参照カウント文字列、または rstring)
- ARRAY(32 ビット整数、64 ビット整数、double)

基本データ型(INT32、INT64、DOUBLE、UTF8STR、DATETIME、TIMESTAMP、および MONEY)のデータは、 イベントのインラインで格納されます。インラインストレージは、非常に高速なインデックス作成とシリアル化 を可能にします。

BINARY、RUTF8STR、および ARRAY データ型はインラインで格納されません。代わりに、イベントで参照され ます。つまり、イベントは実際のデータへのポインタを保持します。これらのデータ型は、イベントのキーフィ ールドとして使用することはできません。それらはオブジェクトレベルで参照カウントされます。これにより、 同じオブジェクトを複数のイベントで参照できるようになり、メモリ使用量が減少し、オブジェクトを新規作成 してデータをコピーするのにかかる時間が短縮されます。

キー以外のフィールドの場合、RUTF8STR データ型は UTF8STR(文字列)よりも経済的です。RUTF8STR はすべて のウィンドウの内部と外部に渡すことができます。使用するたびに内部的に標準文字列として参照されます。 これらの特性は、メモリの大幅な節約につながります。UTF8STR データ型は、イベントのインラインで格納さ れることに注意してください。16K 文字列が一連のウィンドウを介して伝播されると、ストリングのコピーが各 ウィンドウ内のイベントに含まれます。代わりに RUTF8STR を使用すると、最初に文字列を保持する dfESPrstring オブジェクトが作成されます。各イベントには、そのオブジェクトへの 8 バイトのポインタが含ま れます。

詳細は、["dfESPdatavar" \(SAS Event Stream Processing:](http://documentation.sas.com/?docsetId=espmdlgobj&docsetVersion=5.1&docsetTarget=p1qytpl90mx3e9n1kebkmslygsoq.htm&locale=ja) プログラミングリファレンス)を参照してください。

イベントのバイナリコードへの変換

イベントがソースウィンドウに公開されると、高速フィールドポインタと制御情報を持つバイナリコードに変換 されます。この変換により、スループットのパフォーマンスが向上します。

CSV イベントのファイルまたはストリームをファイルまたはバイナリイベントのストリームに変換できます。 このファイルまたはストリームをプロジェクトに公開して、CSV ファイルまたはストリームよりも高速で処理す ることができます。

バイナリへの CSV 変換は CPU を大量に使用するため、ファイルを 1 度変換するか、ソースでストリームを変換 することをお勧めします。実際のプロダクションアプリケーションでは、頻繁に受信されるデータは何らかの種 類のバイナリ形式であり、SAS Event Stream Processing で使用するために必要なのは再切り取りのみです。そ れ以外の場合、データはバイナリに変換する必要があるテキストとして提供されます。

イベントの文字列フィールドを正しく表現するには、対応する CSV 文字列フィールドが次の規則に従わなければ なりません。

- 文字列フィールドに先頭または末尾の空白が含まれる場合は、文字列フィールド全体を二重引用符で囲む必 要があります。
- n 文字列フィールドに CSV 区切り文字(デフォルトで'、')が含まれている場合は、文字列フィールド全体を二重 引用符で囲む必要があります。
- 先頭のエスケープ文字('\')を含む文字列フィールドには、リテラルの二重引用符(")文字を前に置く必要があり ます。
- 先頭のエスケープ文字('\')を含む文字列フィールドには、リテラルエスケープ('\')文字を前に置く必要があり ます。
- 複数バイトの"Byte-Order Mark"(BOM)シーケンスはサポートされていません。これを含めると、CSV 文字列 の適切な解析が妨げられます。
- 改行('\n')のシーケンスはサポートされていません。CSV は行指向の形式であり、改行は行のデリミタとして 予約されています。

バイナリへの CSV 変換については、SAS Event Stream Processing インストールの **examples/cxx** ディレクト リにあるサンプルアプリケーション"csv2bin"を参照してください。**\$DFESP\_HOME/examples** の readme.examples.txt ファイルは、この例を使用して CSV ファイルをイベントストリームプロセッサバイナリ ファイルに変換する方法を説明しています。この例では、C クライアント API のメソッドを使用して C++で変換 を実行する方法を示します。また、Java または Python クライアント API を使用して変換することもできます。

次のコード例は、stdin からバイナリイベントを読み込み、実行中のプロジェクトにイベントをインジェクトし ます。

**注:** 特定のファイルに存在できるのは、1 つのウィンドウのイベントのみです。たとえば、すべてのイベントは 同じソースウィンドウ用でなければなりません。また、64 個の入力イベントのブロックにデータをグループ化 して、余分な待機時間を生み出すことなくオーバーヘッドを削減します。

// For windows it is essential that you read binary // data in BINARY mode. // dfESPfileUtils::setBinaryMode(stdin); // Trade event blocks are in binary form and // are coming using stdin. while (true) { // more trades exist // Create event block. ib = dfESPeventblock::newEventBlock(stdin, trades->getSchema()); if (feof(stdin)) break; sub\_project->injectData(subscribeServer, trades, ib); } sub project->quiesce(); // Wait for all input events to be processed.

# イベントブロックについて

イベントブロックには 0 個以上のバイナリイベントが含まれ、パブリッシュ/サブスクライブクライアントはエ ンジンとの間でイベントブロックを送受信します。パブリッシュ/サブスクライブ操作ではオーバーヘッドが発 生するため、複数のイベント(イベントブロックあたり 512 イベントなど)を含むイベントブロックを処理する と、待機時間に対する影響を最小限に抑えてスループットのパフォーマンスが 向上します。

イベントブロックは、トランザクションまたは標準にすることができます。

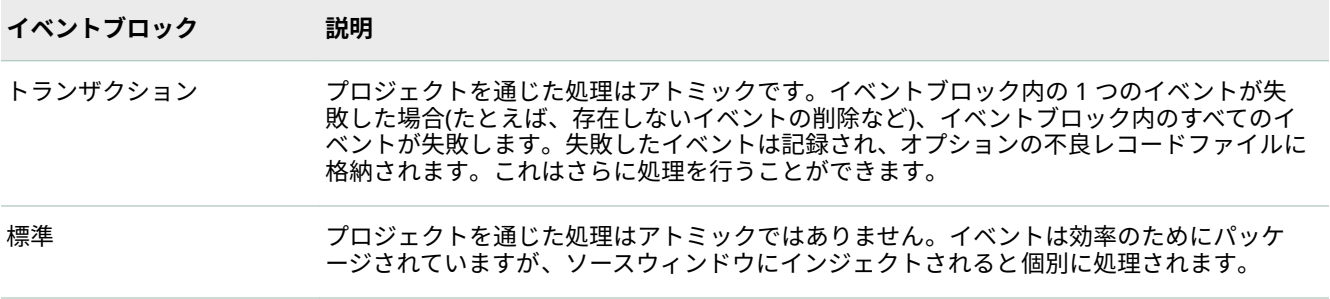

ユニークなトランザクション ID は、変換されたイベントブロックがエンジンモデルを通過する際に伝播されま す。この持続性により、イベントストリームサブスクライバは、サブスクリプションされたイベントのグループ を、ID を介して特定のパブリッシュされたイベントのグループに戻すことができます。

#### エンジンの実装

エンジンはイベントストリーム処理モデルの最上位のコンテナです。各モデルには、固有の名前を持つエンジン インスタンスが 1 つだけ含まれています。エンジンは、スタンドアロンの実行可能ファイルとしてインスタンス 化することも、C++モデリングレイヤーを使用してアプリケーション内に組み込むこともできます。

SAS Event Stream Processing は、エンジンを実装するための 3 つのモデリング API を提供します。

■ SAS Event Stream Processing Studio を使用して、イベントストリーム処理モデルを作成し、それらのモデ ルに基づいて XML コードを生成することができます。

- XML レイヤーを使用すると、単一のエンジン定義を定義したり、動的なプロジェクトの作成と削除を行うエ ンジンを定義することができます。SAS Visual Scenario Designer などの他の製品で XML レイヤーを使用 して、ビジュアルモデリングを実行できます。
- C++Modeling API を使用すると、アプリケーションプロセススペース 内に Event Stream Processing エンジ ンを組み込むことができます。また、アプリケーションのメインスレッドがエンジンと直接対話できるよう にする低レベルの関数も提供します。

XML レイヤーでは、ESP サーバーは、プロジェクトとエンジンの Event Stream Processing の定義を受け入れ るエンジンプロセスです。ESP サーバーはインスタンス化されたエンジンであるため、送信するエンジン仕様は すべて無視されます。代わりに、提出されたエンジン内でプロジェクトをインスタンス化します。

アプリケーションプロセス内に Event Stream Processing エンジンを C++Modeling API を介して組み込むこと ができます。エンジンを含むアプリケーションプロセスは、サーバーシェルでも、エンジンスレッドと対話する 実際のアプリケーションスレッドでもかまいません。

複数のプロジェクトを実装するか、複数の連続クエリを実装するかは、処理のニーズに応じて決まります。ESP サーバーでは、レイヤーがサービスとして使用されているため、複数のプロジェクトを動的に導入、破棄、停 止、または開始することができます。すべてのモデリングレイヤーでは 、異なるユースケースや単一のエンジン インスタンスで異なるスレッドモデルを取得するために、複数のプロジェクトを使用できます。以下を使用する ことができます。

- より高いレベルの決定性のための単一スレッドモデル
- より高いレベルの並列性のためのマルチスレッドモデル

モジュール式のメカニズムとして連続クエリを使用できるため、実装するクエリの数は、ウィンドウがどのよう に区画化されているかによって異なります。連続クエリでは、必要な数のウィンドウをインスタンス化して定義 できます。任意のウィンドウが 1 つまたは複数のウィンドウにデータを流すことができます。連続クエリでは、 ループバック条件は許可されません。プロジェクトコネクタまたはアダプタを使用して、連続クエリ全体をルー プバックすることができます。

イベントストリームは、次のいずれかを使用してソースウィンドウにパブリッシュまたはインジェクトする必要 があります。

- パブリッシュ/サブスクライブ API
- コネクタ
- アダプタ
- HTTP クライアント
- SAS Event Stream Processing Studio
- $\blacksquare$  Streamviewer
- C++モデリング API の continuous-query-inject メソッド

連続クエリでは、使用可能なすべてのウィンドウタイプを使用してデータフローモデルを定義できます。プロシ ジャウィンドウを使用すると、C++または DS2 を使用してイベントストリーム入力ハンドラーを書き込むことが できます。

DS2 で作成された入力ハンドラは SAS Threaded Kernel ライブラリの機能を使用できるため、既存の SAS モデ ルをプロシジャウィンドウで実行できます。既存のモデルが本質的に追加方式で、1 度に 1 つのイベントを処理 できる場合にのみ、これを実行できます。

#### プロジェクトの理解

プロジェクトは、1 つ以上の連続クエリを保持するコンテナを指定し、ユーザ定義のサイズのスレッドプールに よってサポートされます。プロジェクトは、増分計算のための決定性のレベルを指定することができます。パブ リッシュ/サブスクライブのスケーラビリティのためのオプションのポートを指定することもできます。

データフローモデルは常に計算的に決定性です。プロジェクトがマルチスレッド化されている場合、異なるプロ ジェクト実行間で異なる時間に中間計算が行われる可能性があります。したがって、プロジェクトがすべての増 分計算を監視する場合、インクリメンタル計算の統一が常に同じであっても、増分は実行によって変化する可能 性があります。

**注:** 指定された決定性レベルまたはエンジンで使用されるスレッドの数にかかわらず、各ウィンドウは常にすべ てのデータを順番に処理します。したがって、ウィンドウによって受信されたデータは、決して並べ替えられ ず、順番以外では処理されません。

#### 連続クエリについて

連続クエリは、1 つ以上の有向グラフのウィンドウを保持し、ウィンドウ間の接続を指定できるコンテナを指定 します。連続クエリ内のウィンドウは、データを変換または分析したり、パターンを検出したり、計算を実行す ることができます。クエリコンテナは、大規模プロジェクトに対して機能的なモジュール性を提供します。通 常、各コンテナは単一の有向グラフを保持します。

連続クエリの処理は、次の手順に従います。

- 1 1 つまたは複数のイベントを含むイベントブロック(アトミックプロパティあり/なし)がソースウィンドウに インジェクトされます。
- 2 イベントブロックは、ソースウィンドウに直接結合されている任意の派生ウィンドウに流れます。トランザ クションプロパティが設定されている場合、1 つ以上のイベントのイベントブロックは、結合された各派生 ウィンドウへの途中でアトミックに処理されます。つまり、すべてのイベントを完全に実行する必要があり ます。

トランザクションプロパティを持つイベントブロック内のイベントが失敗すると、そのイベントブロック内 のすべてのイベントが失敗します。失敗したイベントが記録されます。この機能を有効にすると、レビュー、 修正、および再発行するために、不正レコードファイルに書き込まれます。

- 3 派生ウィンドウは、イベントを派生ウィンドウのプロパティに基づいてゼロまたは複数の新規作成イベント に変換します。新規作成イベントが派生ウィンドウによって計算された後、イベントはモデルの更に先に流 れ、新規作成イベントが潜在的に計算される場所である、接続された派生ウィンドウの次のレベルに到達し ます。
- 4 このプロセスは、次のいずれかが発生したときに、特定のイベントブロックのモデルのアクティブパスごと に終了します。
	- 生成されたイベントを渡すことができる、接続された派生ウィンドウはこれ以上存在しません。
	- パスに沿った派生ウィンドウが、そのイベントブロックに対して結果として発生したイベントはゼロで す。したがって、結合された派生ウィンドウの次のセットには何も渡されません。

#### ウィンドウについて

連続クエリには、*ソースウィンドウ*と 1 つ以上の*派生ウィンドウ*が含まれます 。Windows は*エッジ*によって接 続されており、 それは関連する方向を持っています。

SAS Event Stream Processing は、次のウィンドウタイプをサポートしています。

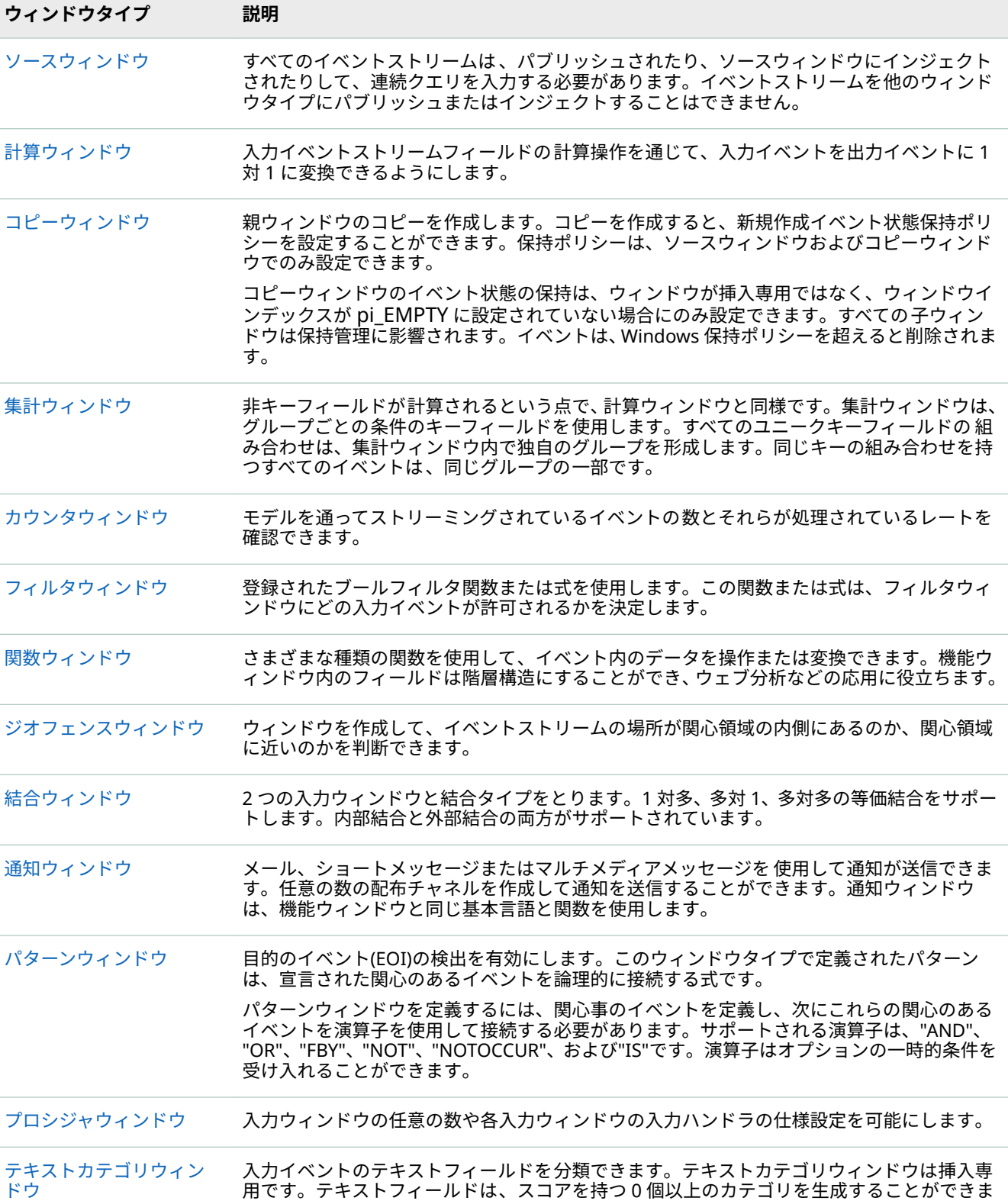

す。 このオブジェクトにより、SAS Contextual Analysis のライセンスを取得したユーザーは、 MCO ファイルを使用してテキストカテゴリウィンドウを初期化できます。

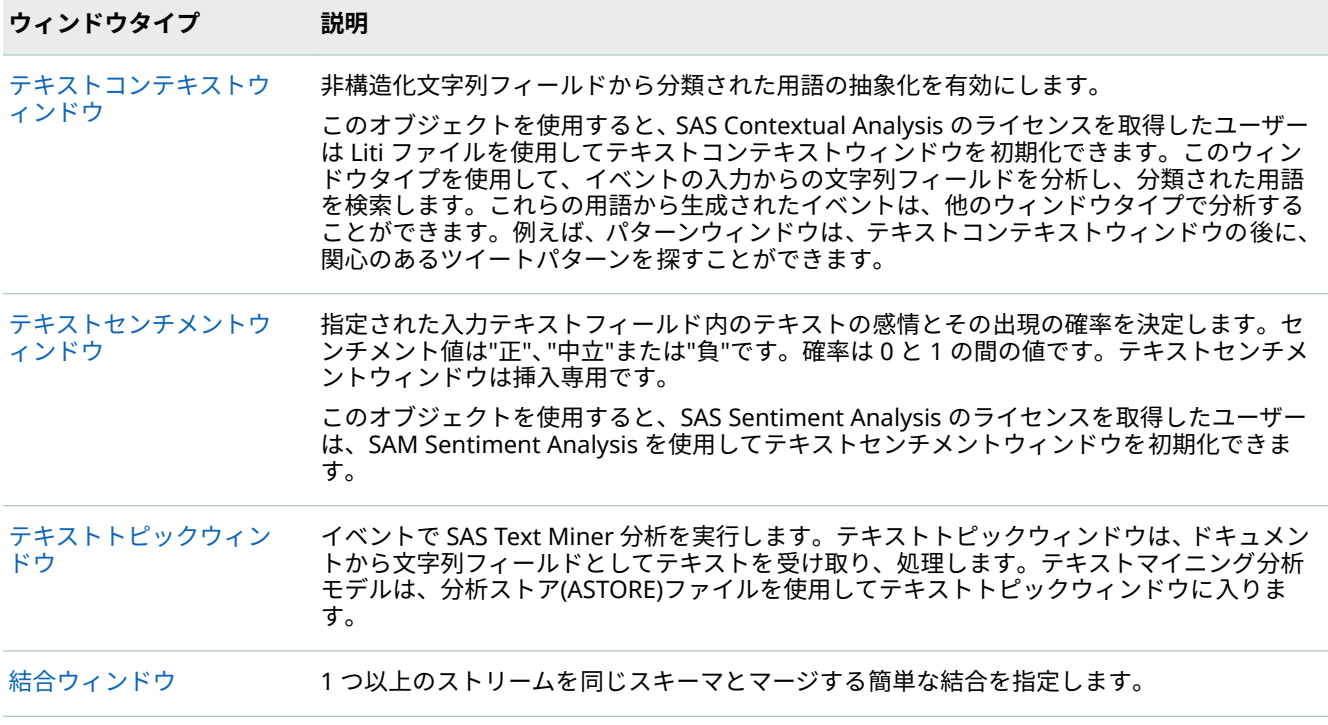

SAS Event Stream Processing Analytics は、追加の一連のウィンドウタイプを提供します。詳細は、*[SAS Event](http://documentation.sas.com/?docsetId=espan&docsetVersion=5.1&docsetTarget=titlepage.htm&locale=ja)  [Stream Processing: SAS Event Stream Processing Analytics](http://documentation.sas.com/?docsetId=espan&docsetVersion=5.1&docsetTarget=titlepage.htm&locale=ja)* の使用を参照してください。

### ソフトウェアライセンスの更新

SAS Event Stream Processing を使用するアプリケーションを実行するには、有効なライセンスファイルが必要 です。

ソフトウェアライセンス更新確認メッセージにライセンスファイルが含まれています。そのファイルを **\$DFESP\_HOME/etc/license** にコピーします。

**注:** SAS Event Stream Processing 5.1 の場合、UNIX の場所は**\$DFESP\_HOME/etc/license** です。 **\$DFESP\_HOME** は**/opt/sas/viya/home/SASEventStreamProcessingEngine/5.1.0** です。ウィンドウの場所 は**%DFESP\_HOME%\ etc \ license** です。ここでは、**%DFESP\_HOME%**は Windows 上のインストールディレ クトリです。

アプリケーションが C++モデリング API dfESPlibrary::Initialize を使用してライセンスの場所を変更した場合、 その場所にライセンスファイルをコピーします。

## イベントストリーム処理アプリケーションの作成

1 エンジンを作成し、ESP サーバーまたは C++アプリケーション内でインスタンス化します。

ESP サーバーの詳細については、"ESP サーバーの使用[" \(SAS Event Stream Processing: ESP](http://documentation.sas.com/?docsetId=espxmllayer&docsetVersion=5.1&docsetTarget=p1r993p8bj4upxn1otx3e9ay5fcr.htm&locale=ja) サーバーの使用) を参照してください。

アプリケーションの記述に使用する C++キーモデリングオブジェクトの詳細については、["SAS Event Stream](http://documentation.sas.com/?docsetId=espmdlgobj&docsetVersion=5.1&docsetTarget=p0gyeznq1pomdan1xoi4axyudleg.htm&locale=ja) Processing のための C++モデリングオブジェクト[" \(SAS Event Stream Processing:](http://documentation.sas.com/?docsetId=espmdlgobj&docsetVersion=5.1&docsetTarget=p0gyeznq1pomdan1xoi4axyudleg.htm&locale=ja) プログラミングリファ [レンス](http://documentation.sas.com/?docsetId=espmdlgobj&docsetVersion=5.1&docsetTarget=p0gyeznq1pomdan1xoi4axyudleg.htm&locale=ja))を参照してください。

2 パブリッシュ/サブスクライブ API、コネクタ、アダプタ、SAS Event Stream Processing Studio、 Streamviewer を使用するか、C++モデル用の dfESPcontquery::injectEventBlock() メソッドを使用して、1 つ以上のイベントストリームをエンジンにパブリッシュします。

次のいずれかの方法でパブリッシュおよびサブスクライブできます。

- Java、C、または Python パブリッシュ/サブスクライブ API を使用します。
- パブリッシュ/サブスクライブ API、SAS Event Stream Processing Studio、または Streamviewer を使用 するパッケージ化されたコネクタ(インプロセスクラス)またはアダプタ(ネットワーク化された実行可能 ファイル)を使用します。
- サブスクライブまたは連続クエリのインジェクションイベントブロック方式のインプロセスコールバッ クを使用します。

パブリッシュ/サブスクライブ API の詳細については、"パブリッシュ/[サブスクライブ](http://documentation.sas.com/?docsetId=esppsapi&docsetVersion=5.1&docsetTarget=p13zln3hyo9a0an1oqfr1v0t8lja.htm&locale=ja) API の概要" (SAS Event [Stream Processing:](http://documentation.sas.com/?docsetId=esppsapi&docsetVersion=5.1&docsetTarget=p13zln3hyo9a0an1oqfr1v0t8lja.htm&locale=ja) パブリッシュ/サブスクライブ API)を参照してください。

コネクターは、イベントストリームプロセッサと同じプロセススペースでインスタンス 化される C++クラス です。コネクタは、XML モデルまたは C++モデル内から使用できます。アダプタは、対応するコネクタクラ スを使用して、パブリッシュ/サブスクライブ API を使用するスタンドアロンの実行可能ファイルを提供しま す。したがって、ネットワーク化することができます。詳細は、"[コネクタとアダプタの使用](http://documentation.sas.com/?docsetId=espca&docsetVersion=5.1&docsetTarget=p1swscq8yglnunn1p44y46w2rjtx.htm&locale=ja)" (SAS Event [Stream Processing:](http://documentation.sas.com/?docsetId=espca&docsetVersion=5.1&docsetTarget=p1swscq8yglnunn1p44y46w2rjtx.htm&locale=ja) コネクタとアダプタ)を参照してください。

3 パブリッシュ/サブスクライブ API、コネクタ、アダプタ、SAS Event Stream Processing Studio、 Streamviewer を使用するか、C++モデルの dfESPwindow::addSubscriberCallback()メソッドを使用して、 連続クエリ内の関連するウィンドウイベントストリームをサブスクライブします。

**-b***ȴlHnDmH* を使用して C++Event Stream Processing アプリケーションを開始すると、アプリケーションは、計 算上の失敗のために処理されなかったイベントを、指定されたログファイルに書き込みます。このオプションを 指定しないと、同じデータが stderr に書き込まれます。不正なイベントのログを作成して、新規挿入を監視で きるようにすることをお勧めします。

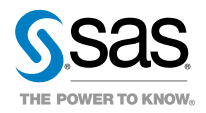